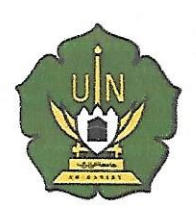

## KEMENTERIAN AGAMA REPUBLIK INDONESIA UNIVERSITASISLAM NEGERI AR-RANIRY BANDA ACEH **UPT. PERPUSTAKAAN**

Jl. Sveikh Abdur Rauf Kopelma Darussalam Banda Aceh Telp. 0651-7552921, 7551857, Fax. 0651-7552922 Web :www.library.ar-raniry.ac.id, Email : library@ar-raniry.ac.id

## **FORM PENYERAHAN SOFT COPY** KARYA ILMIAH MAHASISWAUNTUK KEPENTINGAN AKADEMIK

Saya yang bertandatangan di bawahini:

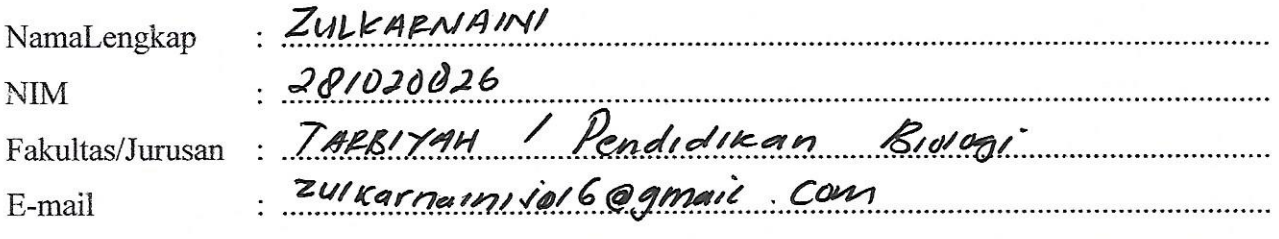

Dengan ini menyerahkan soft copy dalam CD karya ilmiah saya ke UPT Perpustakaan UIN An Doning Dondo Agob yough bounded

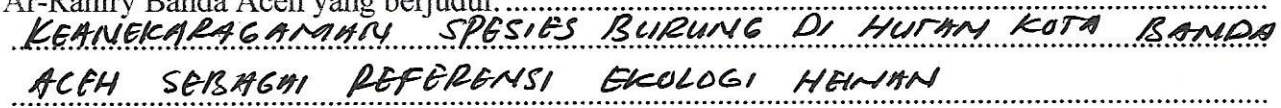

Saya juga memberikan Hak Bebas Royalti Non-Eksklusif (Non-exclusive Royalty-Free Right) kepada UPT Perpustakaan UIN Ar-Raniry Banda Aceh. Dengan Hak tersebut UPT PerpustakaanUINAr-Raniry Banda Aceh berhak menyimpan, mengalih media formatkan, mengelola, mendesiminasikan, dan mempublikasikannya di internet atau media lain: secara

fulltext. Untuk kepentingan akademik tanpa perlu meminta izin dari saya selama tetap mencantumkan nama saya sebagai penulis, penciptadan atau penerbit karya ilmiah tersebut.

UPT Perpustakaan UINAr-Raniry Banda Aceh akan terbebas dari segala bentuk tuntutan hukum yang timbul atas pelanggaran Hak Cipta dalam karya ilmiah saya ini.

Demikian peryataan ini yang saya buat dengan sebenarnya.

Banda Aceh Dibuat di  $17$  Mel 2018 Pada tanggal:

 $($ AINI nama terang dan tanda tangan

Mengetahui:  $40000$ nama terang day tanda tangan

Pembimbing II (Elita Agustina)

nama terang dan tanda tangan

Dibuatrangkap 2: untuk penulis dan UPT Perpustakaan

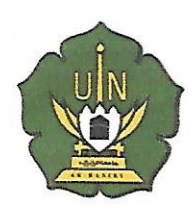

## KEMENTERIAN AGAMA REPUBLIK INDONESIA UNIVERSITASISLAM NEGERI AR-RANIRY BANDA ACEH **UPT. PERPUSTAKAAN** Jl. Syeikh Abdur Rauf Kopelma Darussalam Banda Aceh

Telp. 0651-7552921, 7551857, Fax. 0651-7552922

Web:www.library.ar-raniry.ac.id, Email: library@ar-raniry.ac.id

## FORM PERNYATAAN PERSETUJUAN PUBLIKASI KARYA ILMIAH MAHASISWA UNTUK KEPENTINGAN AKADEMIK

Saya yang bertandatangan di bawahini:

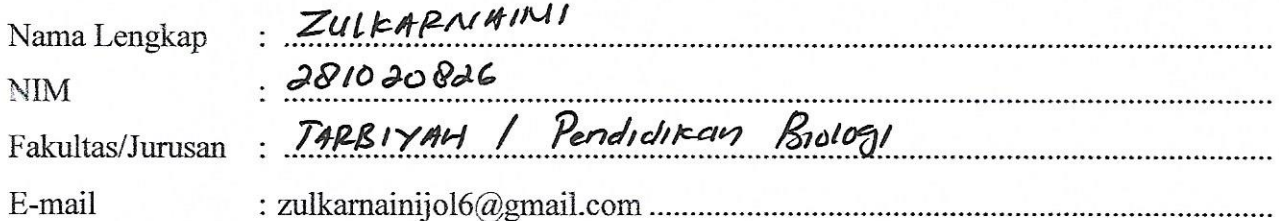

demi pengembangan ilmu pengetahuan, menyetujui untuk memberikan kepada UPT Perpustakaan Universitas Islam Negeri (UIN) Ar-Raniry Banda Aceh, Hak Bebas Royalti Non-Eksklusif (Non-exclusive Royalty-Free Right) atas karva ilmiah :

 $\overline{\phantom{a}}$  KKU Skripsi  $\overline{\phantom{a}}$ . SKri $\overline{PS}$ . ....... (tulis jenis karya ilmiah) as Akhir  $\overline{\text{Yang}}$  berjudul (tulis judul karya ilmiah yang lengkap):

KGANERARAGAMAN SPESIES BURUNG DI HUTAN KOTA BANDA CEH SEBAGAI REFERENS, EKOLOGI HELVAN

Beserta perangkat yang diperlukan (bila ada). Dengan Hak Bebas Royalti Non-Eksklusif ini. UPT Perpustakaan UIN Ar-Raniry Banda Aceh berhak menyimpan, mengalih-media formatkan, mengelola, mendiseminasikan, dan mempublikasikannya di internet atau media lain secara *fulltex t*untuk kepentingan akademik tanpa perlu meminta izin dari saya selama tetap mencantumkan nama saya sebagai penulis, pencipta dan atau penerbit karya ilmiah tersebut. [

UPT Perpustakaan UIN Ar-Raniry Banda Aceh akan terbebas darisegala bentuk tuntutan hukum yang timbul atas pelanggaran Hak Cipta dalam karya ilmiah saya ini.

Demikian peryataan ini yang saya buat dengan sebenarnya.

Banda Ach Dibuat di  $17$  MU  $3018$ Pada tanggal: Mengetahui: Pembimbing II ng I Glita Hegustina, M.si Mal, MPO namaterangdantandatangan namaterangdantandatangan namaterangdandandatangan Dibuatrangkap 2: (1) untukpenulisdan (2) UPT Perpustakaan